## *Дорогие ребята!*

*Поздравляем вас с участием в заключительном теоретическом этапе Московской олимпиады школьников по генетике! Отвечая на вопросы и выполняя задания, не спешите, так как ответы не всегда очевидны и требуют применения не только биологических знаний, но и общей̆ эрудиции, логики и творческого подхода. Успеха Вам в работе!*

## **Максимальное количество баллов: 100 Время на выполнение работы: 3 часа 55 минут.**

#### **Задание 1. Как окрашиваются цветки? (15 баллов)**

Представим, что цвет венчика некоторого растения определяется тремя генами, А, В и С. Все они наследуются независимо. При скрещивании двух растений, каждое из которых являлось дигетерозиготой по генам А и В и доминантной гомозиготой по гену С расщепление по фенотипу среди потомков первого поколения составило 1 бордовый : 4 темно-красных : 6 красных : 4 розовых : 1 белый. При скрещивании двух растений, каждое из которых было доминантной гомозиготой по генам А и В, но гетерозиготой по гену С, расщепление по фенотипу среди потомков первого поколения составило 3 бордовых : 1 белый.

## **1.1. Опишите, как наследуется цвет венчика. Укажите генотипы всех потомков, описанных в условии (отдельно для обоих скрещиваний) (9 баллов).**

## **1.2. Какое расщепление по фенотипу вы ожидаете увидеть при скрещивании двух растений, гетерозиготных по всем генам? (7 баллов)**

## **Задание 2. Надкрылья златок (15 баллов)**

Жуки златки (лат. *Buprestidae*) - довольно многочисленное семейство жесткокрылых, получивших особый интерес благодаря яркой и металлической расцветке их надкрылий. Представителей этого семейства использовали в искусстве еще в середине XV века для создания ювелирных украшений, одежды или даже декора потолков царских дворцов Бельгии.

В ходе изучения наследования окраски у самого известного представителя *Sternocera aequisignata* вы обнаружили три морфы с изумрудными, лазурными или бирюзовыми надкрыльями. Выбрав из свободно скрещивающейся лабораторной популяции ювенильных особей, вы провели ряд скрещиваний, чьи результаты приведены в таблице ниже:

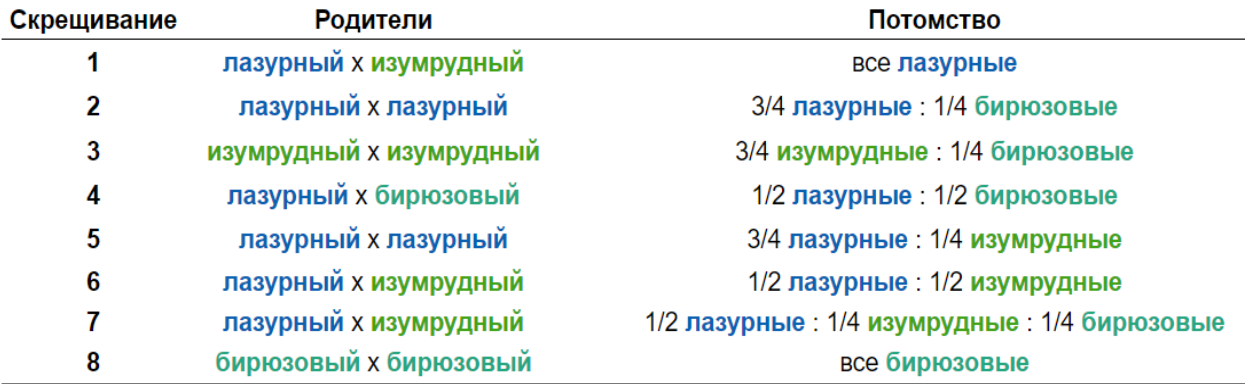

**2.1. Исходя из результатов скрещивания, предположите, как наследуется окраска надкрылий у** *Sternocera aequisignata***. Объясните ваш вывод о наследовании (3 балла).** 

**2.2. Установите все генотипы родителей и потомства в скрещиваниях (6 баллов).**

**2.3. Какая вероятность получить в потомстве от скрещивания изумрудной и бирюзовой златки особь с надкрыльями изумрудного цвета, если все аллели всех генов представлены в лабораторной популяции с одинаковыми частотами? Если родительская изумрудная особь была получена из скрещивания изумрудной и бирюзовой златок? (6 баллов)**

#### **Задание 3. Парамутаген (15 баллов).**

Вариант эпигенетического взаимодействия аллелей генов - парамутации - был открыт на кукурузе. *Парамутаген* – это аллель гена, который в гетерозиготном состоянии изменяет экспрессию другого аллеля того же гена, называемого парамутирующим, без изменения последовательности нуклеотидов. Когда парамутирующий ген изменяет свою экспрессию под действием парамутагена, он приобретает парамутагенные свойства. Зачастую аллель, подвергшийся парамутации, может вернуться к исходному уровню экспрессии только через несколько поколений.

У кукурузы известно несколько парамутирующих локусов. **Локус** *b1* отвечает за окраску узла и влагалища листа стебля, он не экспрессируется в цветке и плодах. Он имеет аллельпарамутаген *B'*, парамутирующий аллель *B-I* и нуль-аллель *b*; в гомозиготном состоянии они определяют тёмно-красную, светло-красную и зелёную окраску соответственно. Когда в гетерозиготе встречаются аллели *B'*/*B-I,* аллель *B-I* меняет экспрессию, становясь аллелью *B'\*,* развивается светлая окраска листья и стебля*;* поэтому генотип гетерозиготы в таком случае записывают как *B'/B'\*.* 

**3.1. Изучите фрагмент генеалогического дерева растений кукурузы, на которых указаны фенотипы родительских особей и их потомков по локусу** *b1***. Заполните ячейки I–VI на генеалогическом дереве обозначениями фенотипов. Если для скрещивания нужно вписать несколько фенотипов, то напишите их через запятую или слеш. Если в потомстве получается несколько фенотипических групп, то укажите коэффициенты расщепления перед фенотипами, фенотипы запишите через разделитель-двоеточие.**

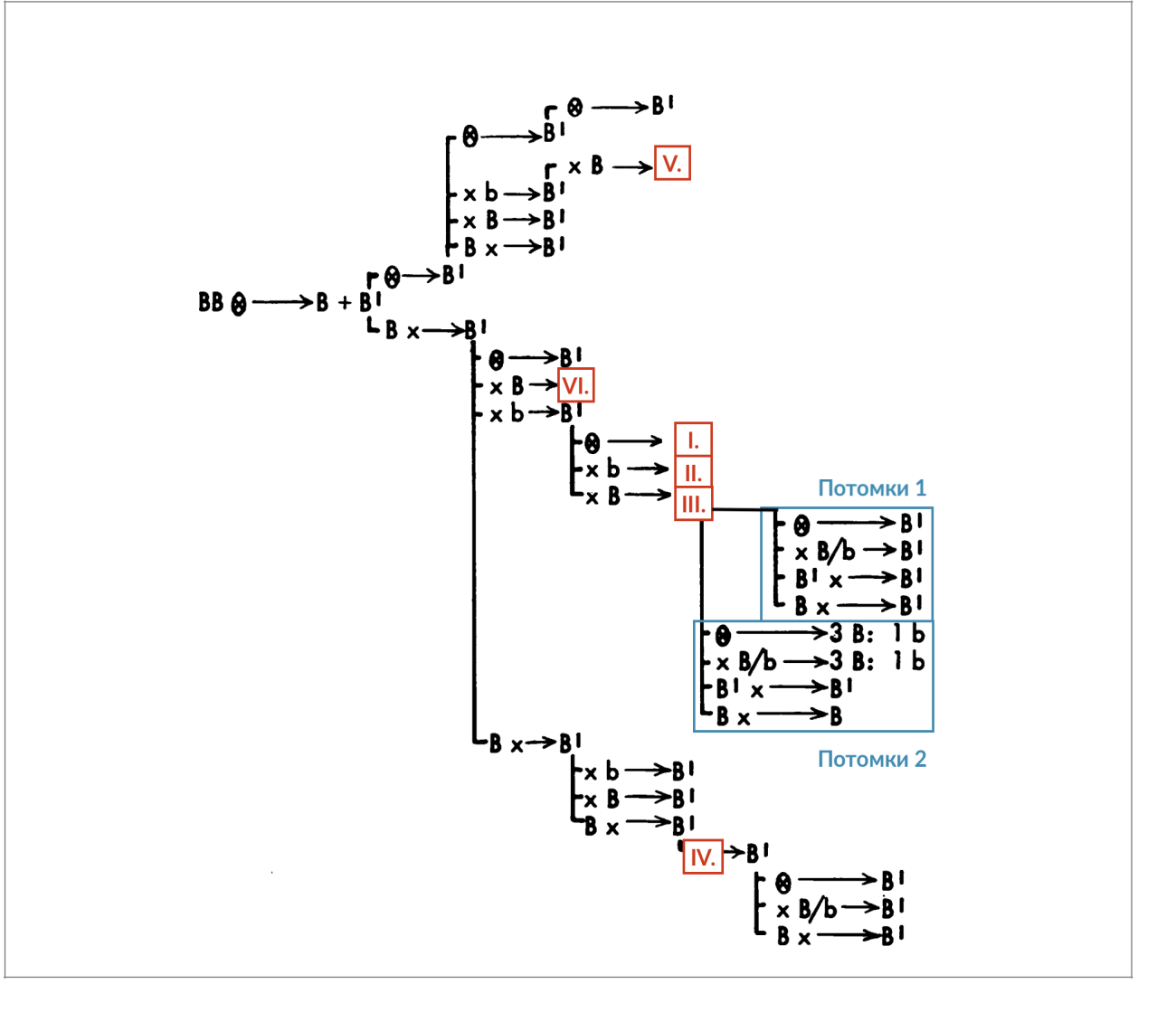

**Для двух фрагментов дерева "потомки 1" и "потомки 2" подберите родительские фенотипы среди гибридов ячейки III (6 баллов).**

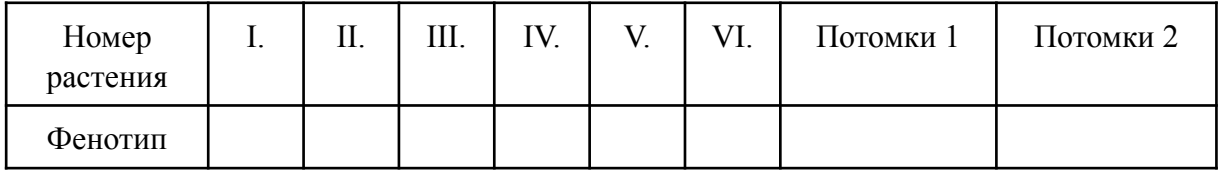

3.2. Интересно то, что синтез антоцианов в пыльниках у кукурузы происходит только если в клетке одновременно экспрессируются транскрипционные факторы (ТФ) из двух семейств - bHLH и MYB. **Локус** *pl1* кодирует MYB-ТФ и имеет парамутаген, парамутирующий аллель *Pl-Rh* и нуль-аллель *pl1*. Фенотип у этого локуса определяется абсолютно так же, как в случае локуса *b1*. Доминантные аллели *pl1* приводят к развитию окраски пыльников, если в клетках также будет экспрессироваться доминантный аллель **локуса** *r1* - *R-r*, то есть будет экспрессироваться два типа ТФ. *r1* также имеет рецессивный аллель, обозначаемый *r-g*. Все три упомянутых локуса располагаются на разных хромосомах у кукурузы.

**Самоопылили тригетерозиготное растение со светлыми листьями и светлыми пыльниками. Какая доля генотипов в первом поколении даст при последующем скрещивании с гетерозиготными по локусу** *r1* **растениями, имеющими тёмные** **листья и пыльники, расщепление по признаку окраски пыльников? Ответ аргументируйте, приведя схемы упомянутых скрещиваний (9 баллов).**

#### **Задание 4. ДНК сперматозоидов (8 баллов).**

К настоящему времени очень популярным вопросом является изучение способов организации хроматина в ядре. Среди множества различных вариантов возможных укладок хроматина особенно выделяется укладка ДНК в ядре зрелых сперматозоидов, где вместо привычных гистонов роль компактизации выполняют малые (50–100 аминокислот) положительно заряженные белки протамины. Хотя протамины и позволяют добиться крайне сильной степени компактизации ДНК и перевода ее в "молчащее" состояние, часть геномной ДНК сперматозоидов все равно остается связана с гистонами.

При изучении функции такой частичной компактизации генома в сперматозоидах проводилась оценка положения хромосом в ядре сперматозоида и экспрессии генов на разных участках хромосомы. В результате была предложена модель укладки хроматина, представленная на рисунке (а). Чтобы определить, активны ли конкретные участки хромосомы, вы вставляете в определенные участки аутосомы сперматозоида ген GFP и оцениваете флуоресценцию в сперматозоидах и в яйцеклетке на ранних этапах оплодотворения (рисунок б).

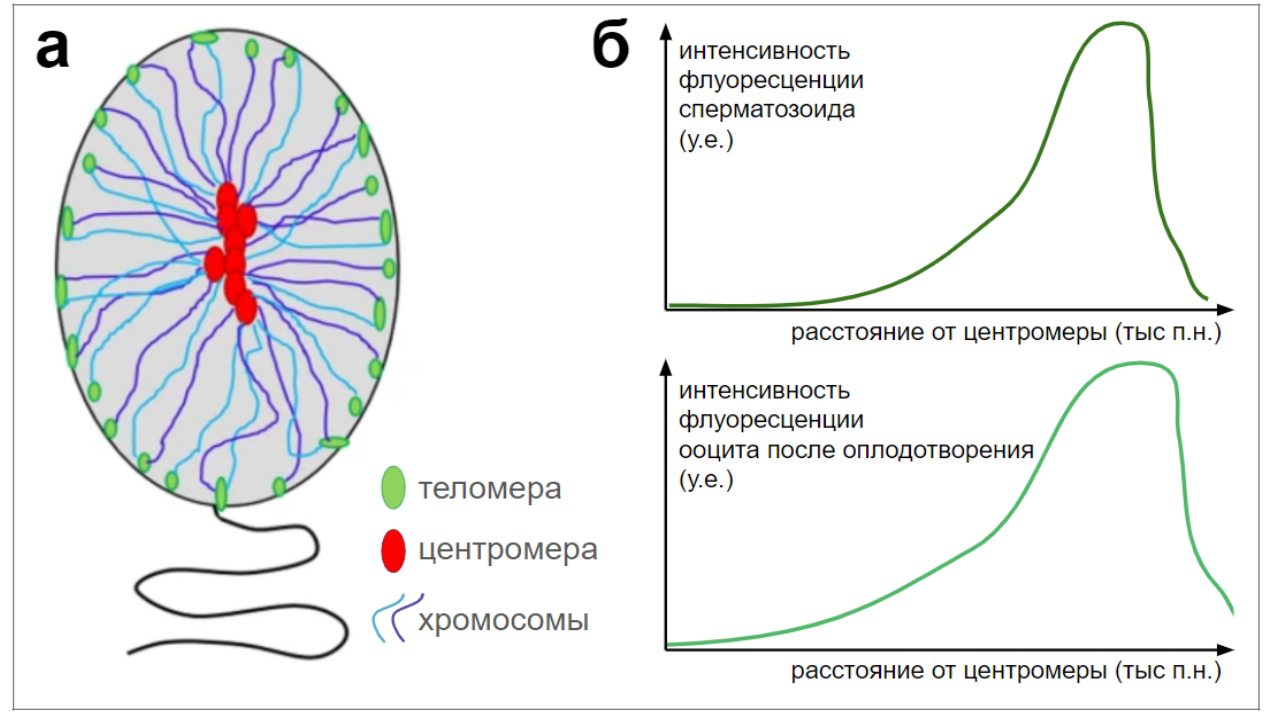

**4.1. Предположите, в какой зоне ядра сперматозоида содержание протаминов будет наибольшим? Аргументируйте свой ответ (3 балла)**

**4.2. Почему интенсивность флуоресценции сперматозоида снижается к краю хромосомы? С каким типом наследования это может быть связано? (2 балла)**

**4.3. На рисунке ниже представлена схема основных стадий существования сперматозоида от момента его появления до слияния с ядром яйцеклетки и начала дробления. Расположите отмеченные на рисунке стадии (А-Г) в порядке увеличения**

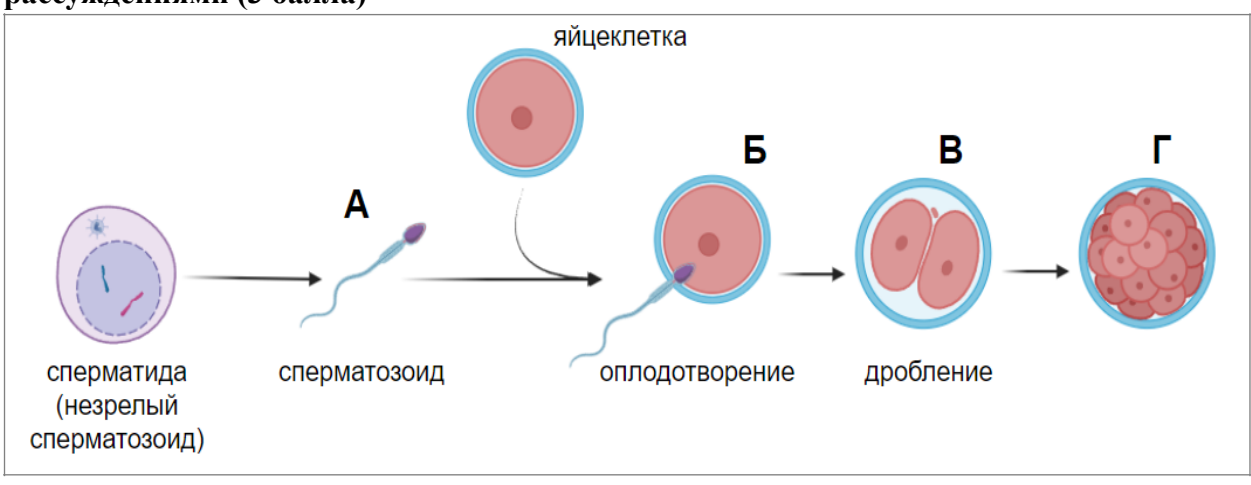

**количества активных генов в геноме сперматозоида. Подтвердите свой ответ рассуждениями (3 балла)**

#### **Задание 5. Развитие плодовой мушки (6 баллов).**

Большинство животных имеют ярко выраженную полярность. Так, например, выделяют головной и хвостовой конец тела, спинную и брюшную сторону.

На рисунке показано схематично расположение мРНК двух генов *bicoid, nanos*, *hunchback* и *caudal* которые будут образовывать одноименные белки. На схеме регуляции показано, как эти белки взаимодействуют.

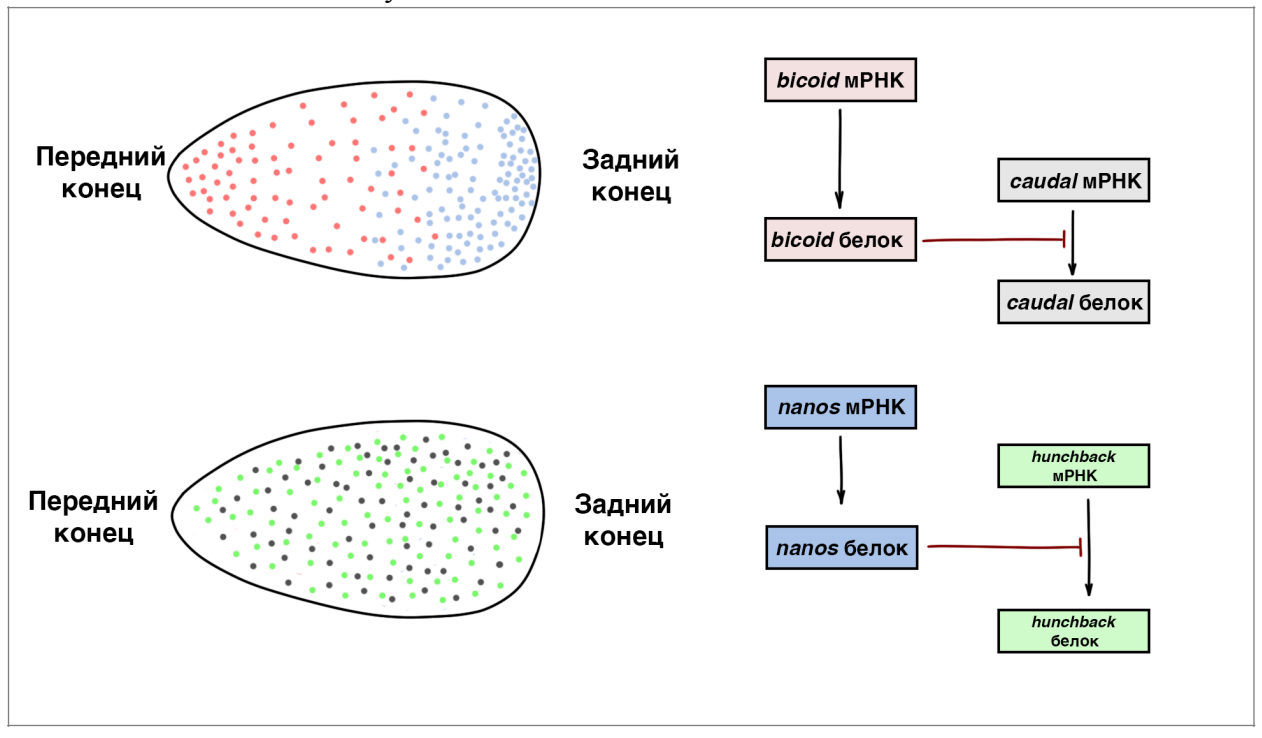

**5.1. Если известно расположение мРНК генов в яйце, предположите (нарисуйте график), как будет выглядеть градиент** *caudal* **и** *hunсhback* **в момент начала дробления? (1 балл)**

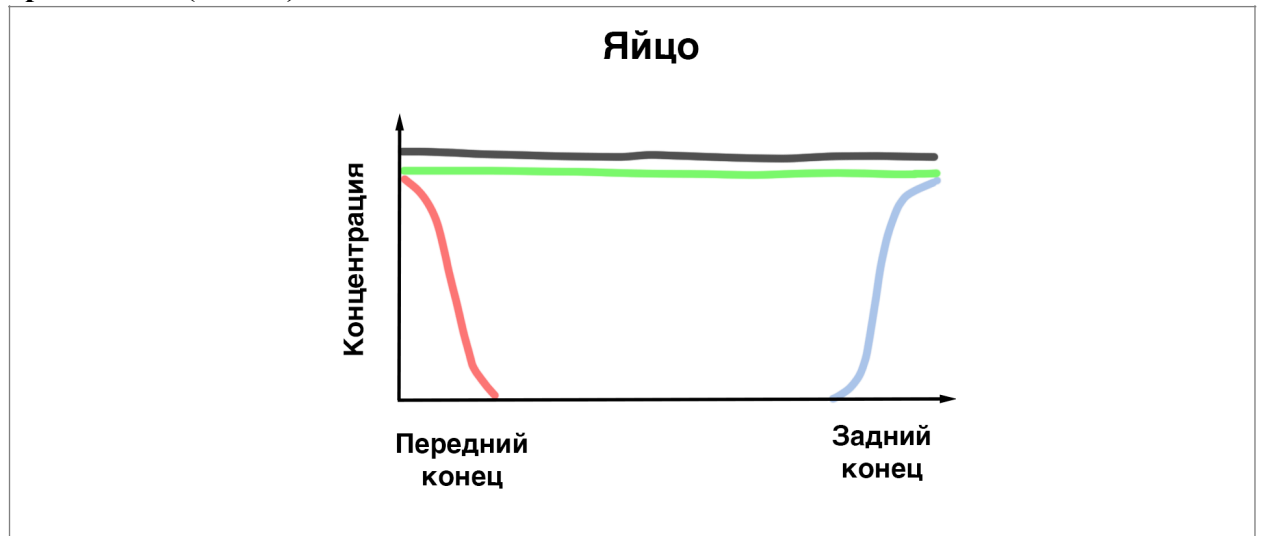

**5.2. На риснуках изображена личинка дрозофилы, которая развивается нормально (дикий тип), а также мутанты с потерей функции по генам (***bicoid* **и** *nanos***). Предположите, какие мутации произошли в каждом мутантном организме (2 балла).** 

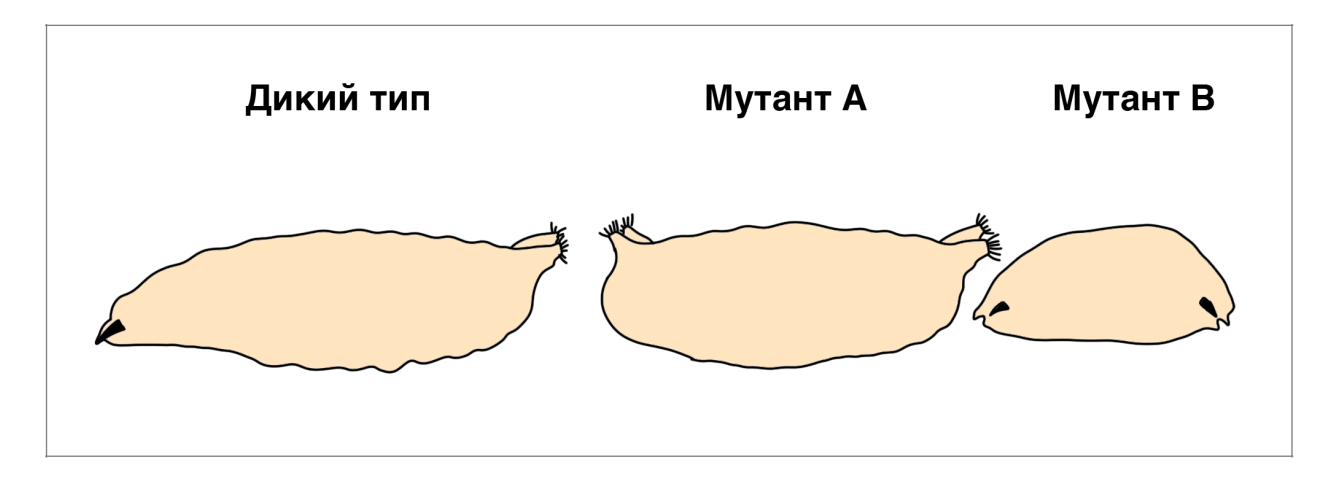

**5.3. Дрозофила является сегментированным животным. Ген** *hunchback* **запускает другие гены развития, которые разделяют развивающийся зародыш на большее число сегментов. Известно, что ген А активируется только при высокой концентрации** *hunchback* **(выше 10 нмоль/л). Ген B активируется при средней концентрации** *hunchback* **(ниже 10 нмоль/л, но выше 5 нмоль/л) , а ген C запускается при низкой концентрации** *hunchback* **(ниже 5 нмоль/л). На схеме показана схема взамиморегуляции генов. На графике показано распределение белка** *hunchback* **в цитоплазме дробящейся яйцеклетки. Предположите, как будет выглядеть распределение белков A, B, C на стадии позднего эмбриона (нарисуйте график аналогичный первому заданию) (3 балла).**

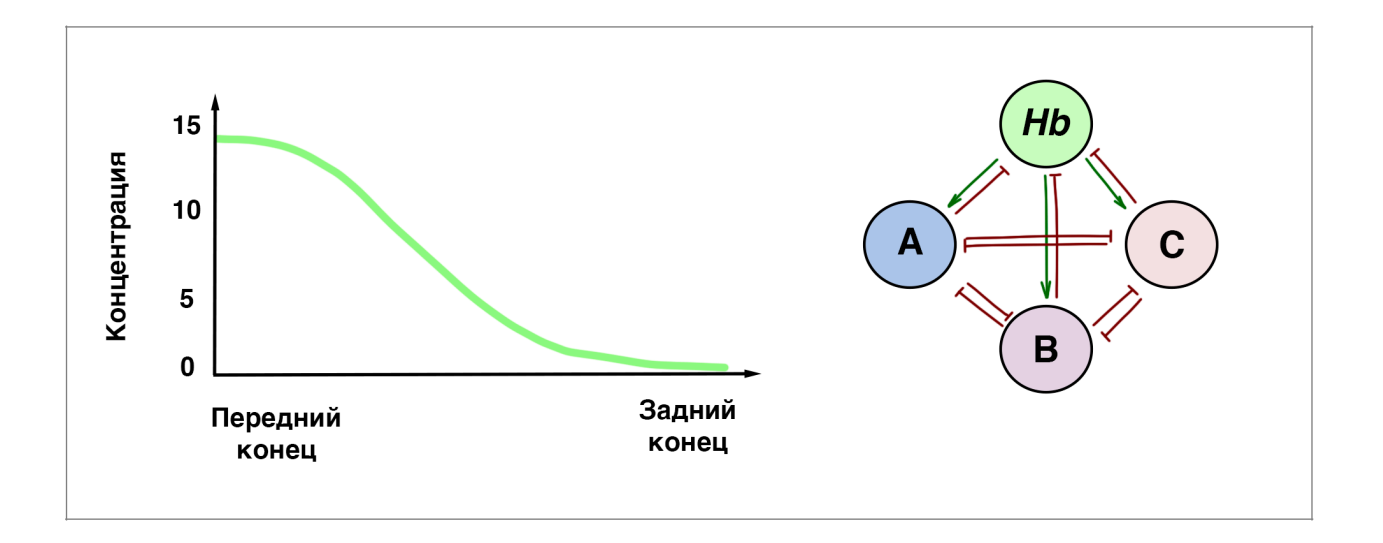

#### **Задание 6. Конъюгация прокариот (8 баллов).**

Для оценки положения генов на хромосоме бактерий вы решили использовать метод прерывания конъюгации, при котором передача гена от штамма-донора (Hfr) к штаммуакцептору (F-) прерывается изменением условий культивации. В качестве донора вы взяли штамм прототроф с чувствительностью к стрептомицину, а акцептора - *araA ilvH leuA rpsL* мутанта (не способен использовать арабинозу как источник углерода, ауксотроф по одновременно изолейцину и валину, ауксотроф по лейцину, устойчив к стрептомицину). Из эксперимента по прерыванию конъюгации вы установили, что ген *araA* входит в клетку-реципиента последний, не считая ген *rpsL* (устойчивость к стрептомицину),

который вовсе не передается реципиенту. Рекомбинантные дочерние клетки Ara+ Strr высевали на среду, содержащую вместо глюкозы арабинозу, лейцин, изолейцин и валин, а также стрептомицин. Все 370 полученных клонов проверили на наличие маркеров *leuA* и *ilvH* и получили следующие результаты:

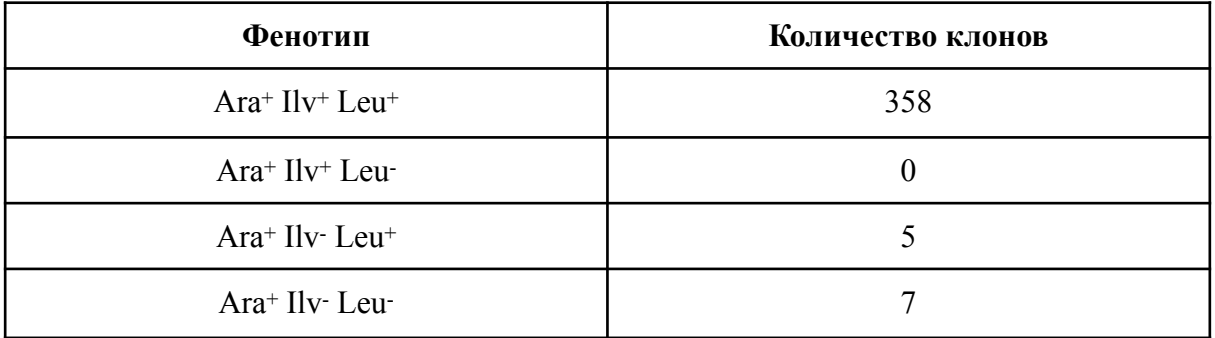

**6.1. Какой состав сред стоит использовать для выращивания клонов, чтобы отобрать указанные в таблице клоны? (2 балла)**

**6.2. Определите порядок генов на хромосоме исследуемой бактерии и генетическое расстояние между ними в единицах рекомбинации (% рекомбинантных клонов от общего числа клонов) Ответ поясните (6 баллов).**

## **Задание 7. Окраска мышей (8 баллов).**

Для анализа наследования цвета мышей Вы решили провести две цепочки скрещиваний.

В первой цепочке Вы скрестили серую самку и белого самца из чистых линий, и в потомстве все детеныши оказались чёрного цвета. Скрестив их между собой, во втором поколении вы наблюдали расщепление 3:1 у самок и 4:3:1 у самцов.

Во второй цепочке Вы решили скрестить белую самку и серого самца из чистых линий и получили черных самок и белых самцов. Во втором поколении обнаружилось расщепление 4:3:1 и у самцов, и у самок.

## **7.1. Как наследуется признак? Напишите генотипы родительских особей и генотипы потомков F1 для каждого скрещивания (4 балла). Ответ поясните.**

В экспедиции Вы обнаружили изолированную популяцию мышей того же вида, у которых не было найдено белой окраски. Вы скрестили между собой двух черных мышей из этой популяции и в потомстве получили 2 серых и 5 чёрных мышей.

## **7.2. С какой вероятностью отдельно взятых черный мышонок из потомства будет гетерозиготным? (2 балла)**

# **7.3. С какой вероятностью Вы бы получили в потомстве 3 серых и 4 черных мышей? (2 балла)**

## **Задание 8. Проект геном человека (10 баллов).**

В ходе проекта «Геном человека» геномную ДНК из клеток человека вначале фрагментировали на множество больших перекрывающихся фрагментов, размером от примерно 50 до 300 тысяч пар нуклеотидов, после чего клонировали такие фрагменты в векторы, называемые бактериальными искусственными хромосомами (BAC, bacterial artificial chromosome). Затем каждую из таких BAC с вставкой уникального участка генома дробили на перекрывающиеся фрагменты меньшей длины, определяли последовательности нуклеотидов небольших фрагментов секвенированием по Сэнгеру, после чего по перекрытию последовательностей этих небольших фрагментов восстанавливали полную последовательность каждой уникальной BAC. Для того, чтобы собрать полную последовательность генома, необходимо было узнать порядок (взаимное расположение) BAC на хромосомах, то есть получить BAC-карту генома. Было предложено несколько подходов для установления взаимного расположения BAC. Один из таких подходов основан на использовании эндонуклеаз рестрикции (рестриктаз) – рестрикционный анализ. В этом случае, каждую BAC обрабатывают одной и той же рестриктазой (или комбинацией рестриктаз), после чего устанавливают перекрывание BAC по наличию общих фрагментов-продуктов рестрикции. Другой подход основан на использовании STS (sequence-tagged sites) – коротких уникальных последовательностей генома, присутствие которых можно проверить в каждой BAC, например, с помощью полимеразной цепной реакции (ПЦР).

Предположим, что перед вами стоит задача – определить взаимное расположение нескольких BAC (BAC 1-5) с перекрывающимися фрагментами определенного участка генома, используя два описанных выше подхода. На рисунке ниже показан результат электрофореза продуктов полного расщепления каждой из пяти BAC смесью рестриктаз NotI, FseI и SrfI; М – маркер молекулярных длин (размер фрагментов подписан в парах нуклеотидов). Учтите, что выявляемый на всех дорожках фрагмент размером примерно 6500 п.н. – это фрагмент самого BAC-вектора, а не вставки.

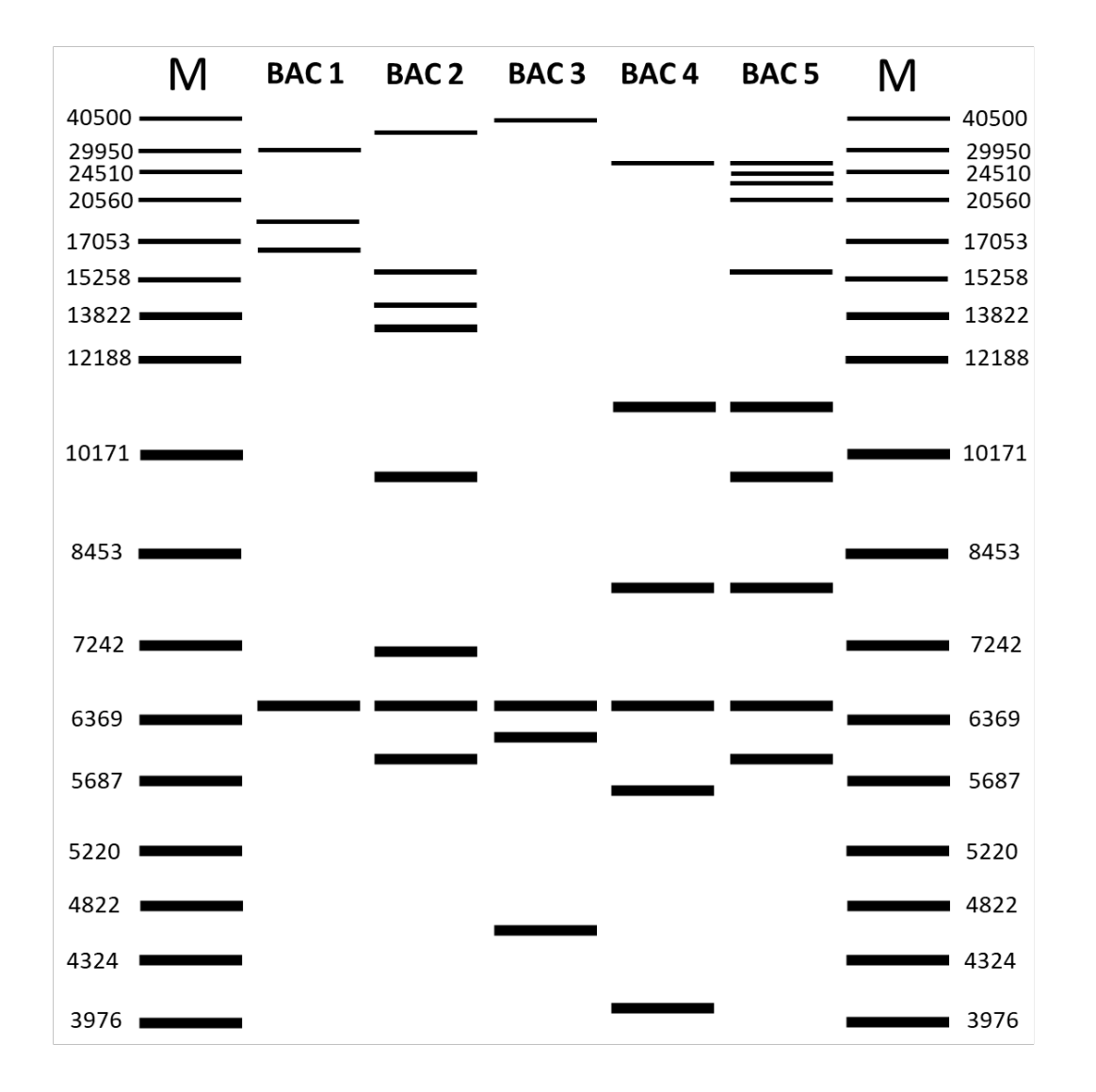

В таблице ниже знаком «+» отмечено наличие, а знаком «-» – отсутствие каждого из использованных в анализе STSмаркеров (A – G) в каждой из BAC.

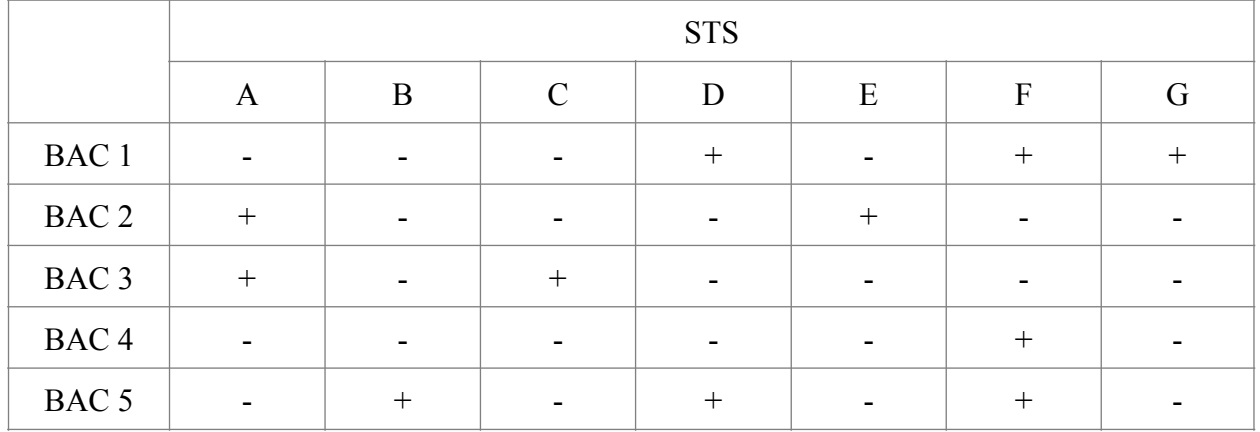

**8.1. Заполните таблицу, отметив знаком «+» перекрывание фрагментов генома в соответствующих BAC, которое следует только из данных рестрикционного анализа. Если перекрывание фрагментов генома нельзя установить по результатам рестрикционного анализа, оставьте соответствующие ячейки пустыми (1.25 балла):** 

|                  | BAC1 | BAC2 | BAC <sub>3</sub> | BAC <sub>4</sub> | BAC <sub>5</sub> |
|------------------|------|------|------------------|------------------|------------------|
| BAC <sub>1</sub> |      |      |                  |                  |                  |
| BAC <sub>2</sub> |      |      |                  |                  |                  |
| BAC <sub>3</sub> |      |      |                  |                  |                  |
| BAC <sub>4</sub> |      |      |                  |                  |                  |
| BAC <sub>5</sub> |      |      |                  |                  |                  |

**8.2. Заполните таблицу, отметив знаком «+» перекрывание фрагментов генома в соответствующих BAC, которое следует только из данных STR-анализа. Если перекрывание фрагментов генома нельзя установить по результатам STR-анализа, оставьте соответствующие ячейки пустыми (1.25 балла):** 

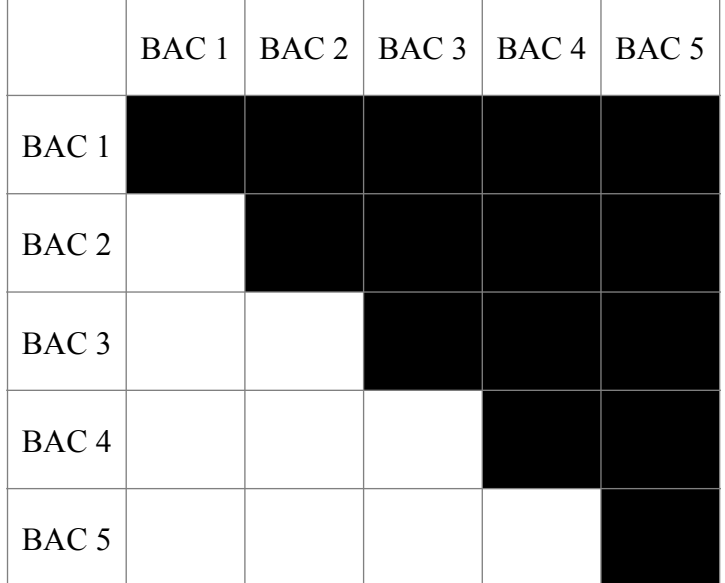

**8.3. Заполните таблицу, отметив, какие из фрагментов генома перекрываются друг с другом, учитывая данные как рестрикционого анализа, так и STR-анализа (поставьте знак «+» в ячейку, если последовательности в соответствующих BAC перекрываются; при отсутствии перекрытия поставьте в соответствующую ячейку знак «–»; в заполненной таблице не должно остаться пустых ячеек) (2.5 балла)**

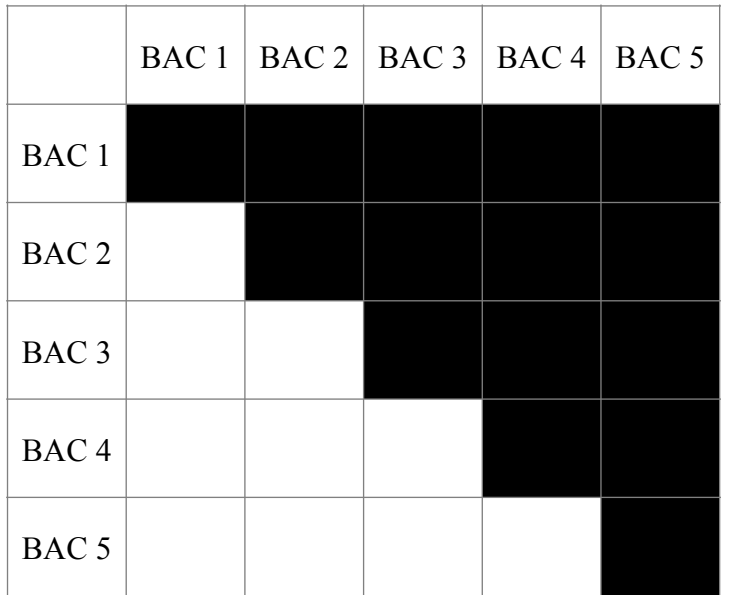

**8.4. Укажите, какие из BAC находятся по краям анализируемого участка генома? (3 балла)**

# **8.5. В какую из пяти BAC встроен фрагмент наибольшего размера? (2 балла)**

#### **Задание 9. Змей Горыныч (15 баллов).**

У змеев Горынычей может быть либо одна, либо три головы. Вы посетили Заповедный лес в сказочной стране и встретили 69 змеев Горынычей, у 13 была одна голова, у 56 было три головы. Жители сказочной страны помнили, что в незапамятные времена у змеев была одна голова, как у остальных животных. Вы хотите понять, доминантной или рецессивной является аллель трехголовости. Считайте наследование трехголовости моногенным, аутосомным, с полным доминированием, подчиняющимся закону Харди-Вайнберга.

**9.1. Рассчитайте частоту аллели трехголовости в Заповедном лесу, предположив, что она рецессивна. Ответ запишите в процентах, округлив до целых (2 балла).** 

**9.2. Рассчитайте частоту аллели трехголовости в Заповедном лесу, предположив, что она доминантна. Ответ запишите в процентах, округлив до целых (5 баллов).** 

**9.3. Вы нашли в летописях данные о переписи Горынычей при царе Горохе, несколько поколений назад, когда Заповедный лес был разделен между Тридевятым царством и Тридесятым государством. Две популяции Горынычей тогда были изолированы, граница строго охранялась богатырями. В Тридевятом царстве жило 96 змеев с тремя головами и 54 змея с одной головой, в Тридесятом государстве жили только Горынычи с тремя головами. Вклад обеих популяций змеев в генофонд современной популяции Заповедного леса считайте одинаковым.**

**Можно ли понять, рецессивной или доминантной является мутация трехголовости, исходя из данных царя Гороха? Обоснуйте свой ответ (8 баллов).**